# Package 'RaceID'

## July 19, 2022

Title Identification of Cell Types and Inference of Lineage Trees from Single-Cell RNA-Seq Data

Version 0.2.4

Date 2022-07-19

Author Dominic Grün <dominic.gruen@gmail.com>

Maintainer Dominic Grün <dominic.gruen@gmail.com>

Description Application of 'RaceID' allows inference of cell types and prediction of lineage trees by he StemID2 algorithm. Herman, J.S., Sagar, Grün D. (2018) [<DOI:10.1038/nmeth.4662>](https://doi.org/10.1038/nmeth.4662).

**Depends** R  $(>= 3.5.0)$ 

## biocViews

Imports coop, compiler, cluster, FateID, FNN, fpc, ggplot2, grDevices, ica, igraph, irlba, locfit, methods, MASS, Matrix, matrixStats, parallel, pheatmap, propr, quadprog, randomForest, Rcpp, RColorBrewer, Rtsne, umap, vegan

**LinkingTo** Rcpp  $(>= 0.11.0)$ 

Suggests batchelor, DESeq2, knitr, rmarkdown, SummarizedExperiment

#### VignetteBuilder knitr

License GPL-3

Encoding UTF-8

LazyData true

RoxygenNote 7.2.0

NeedsCompilation yes

Repository CRAN

Date/Publication 2022-07-19 19:10:05 UTC

# R topics documented:

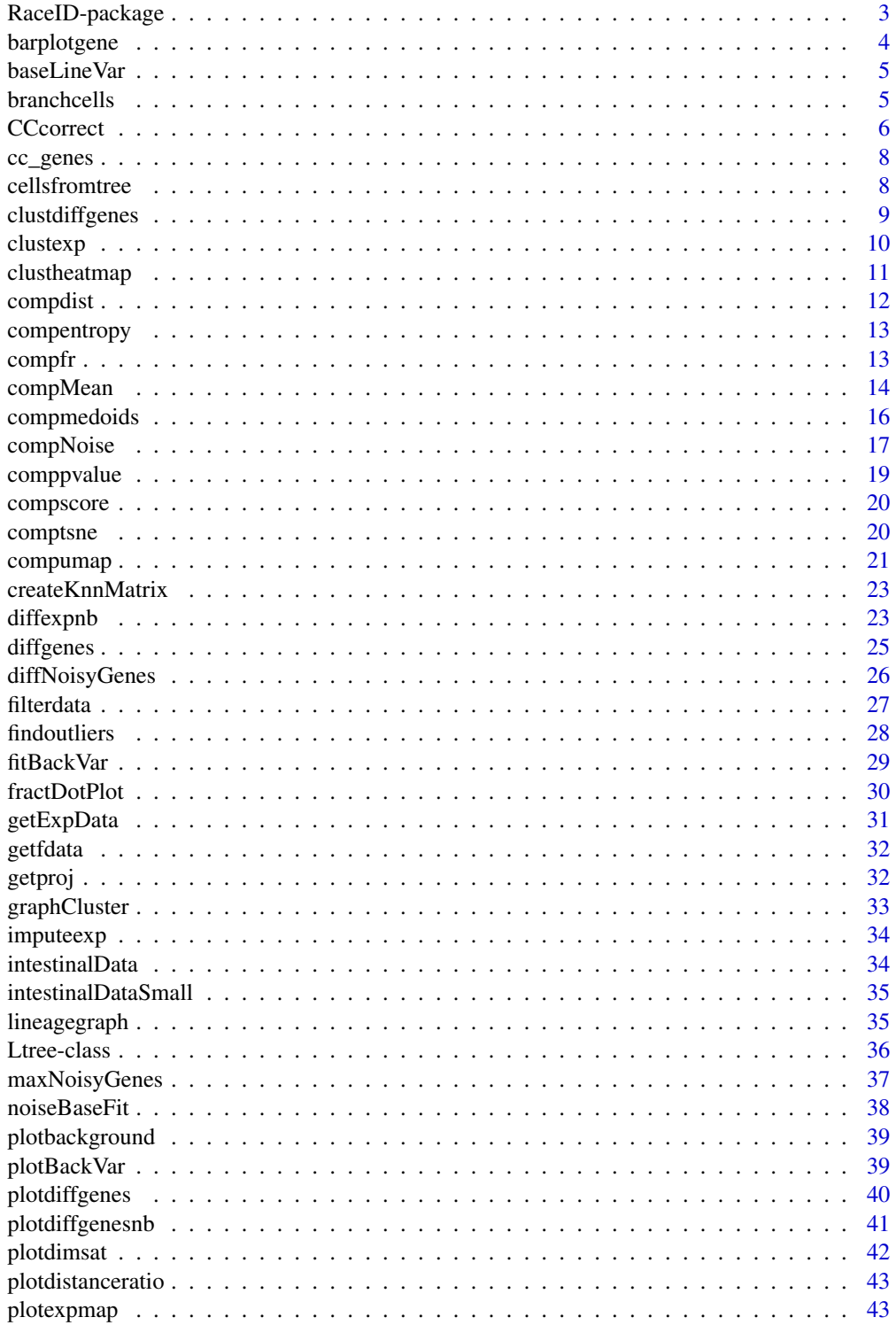

<span id="page-2-0"></span>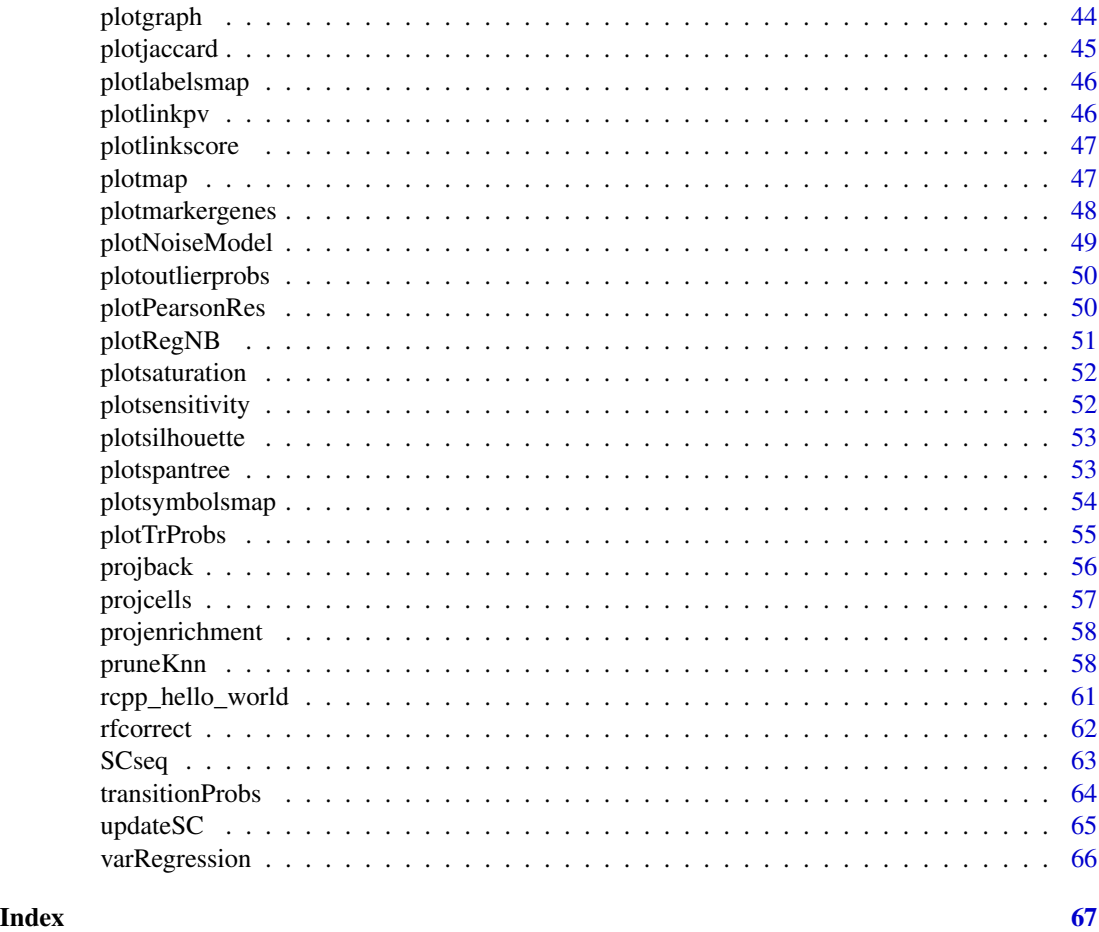

RaceID-package *A short title line describing what the package does*

## Description

A more detailed description of what the package does. A length of about one to five lines is recommended.

## Details

This section should provide a more detailed overview of how to use the package, including the most important functions.

## Author(s)

Your Name, email optional.

Maintainer: Your Name <your@email.com>

#### <span id="page-3-0"></span>References

This optional section can contain literature or other references for background information.

## See Also

Optional links to other man pages

## Examples

```
## Not run:
    ## Optional simple examples of the most important functions
     ## These can be in \dontrun{} and \donttest{} blocks.
## End(Not run)
```
barplotgene *Gene Expression Barplot*

## Description

This functions generates a barplot of gene expression across all clusters.

#### Usage

barplotgene(object, g, n = NULL, logsc = FALSE)

## Arguments

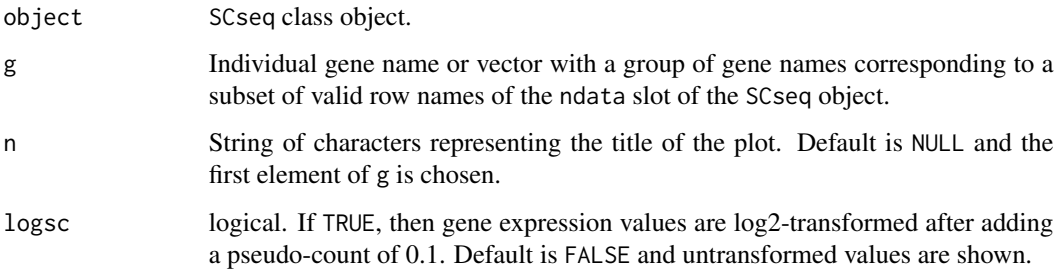

## Value

None

<span id="page-4-0"></span>

This function returns the base line variability as a function of the

#### Usage

baseLineVar(x, y)

## Arguments

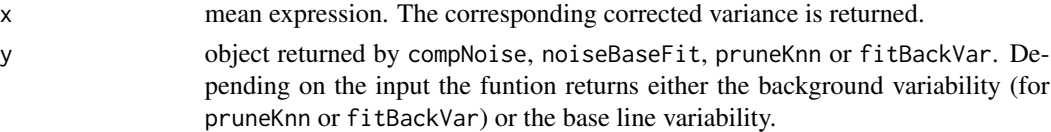

## Value

Base line (or background) variability.

## Examples

```
y <- noiseBaseFit(intestinalDataSmall,step=.01,thr=.05)
x <- apply(intestinalDataSmall,1,mean)
baseLineVar(x,y)
```
branchcells *Differential Gene Expression between Links*

## Description

This function computes expression z-score between groups of cells from the same cluster residing on different links

### Usage

```
branchcells(object, br)
```
## Arguments

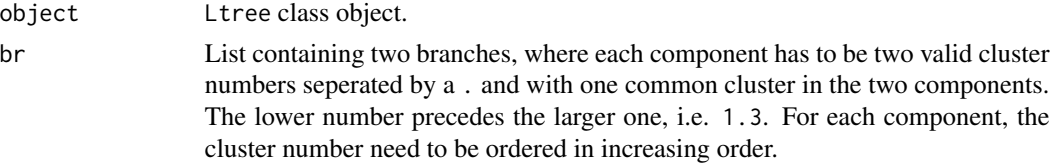

## <span id="page-5-0"></span>Value

A list ot four components:

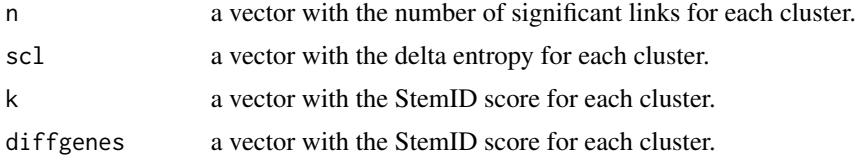

## Examples

```
sc <- SCseq(intestinalDataSmall)
sc <- filterdata(sc)
sc <- compdist(sc)
sc <- clustexp(sc)
sc <- findoutliers(sc)
sc <- comptsne(sc)
ltr <- Ltree(sc)
ltr <- compentropy(ltr)
ltr <- projcells(ltr)
ltr <- lineagegraph(ltr)
ltr <- comppvalue(ltr)
x <- branchcells(ltr,list("1.3","3.6"))
head(x$diffgenes$z)
plotmap(x$scl)
plotdiffgenes(x$diffgenes,names(x$diffgenes$z)[1])
```
CCcorrect *Dimensional Reduction by PCA or ICA*

## Description

This functions performs dimensional reduction by PCA or ICA and removes components enriched for particular gene sets, e.g. cell cycle related genes genes associated with technical batch effects.

## Usage

```
CCcorrect(
  object,
  vset = NULL,CGenes = NULL,
  ccor = 0.4,
  pvalue = 0.01,
  quant = 0.01,
  nComp = NULL,dimR = FALSE,
  mode = "pca",
```
#### CCcorrect 7 and 2008 and 2008 and 2008 and 2008 and 2008 and 2008 and 2008 and 2008 and 2008 and 2008 and 2008 and 2008 and 2008 and 2008 and 2008 and 2008 and 2008 and 2008 and 2008 and 2008 and 2008 and 2008 and 2008 and

```
logscale = FALSE,
  FSelect = TRUE
\mathcal{L}
```
## Arguments

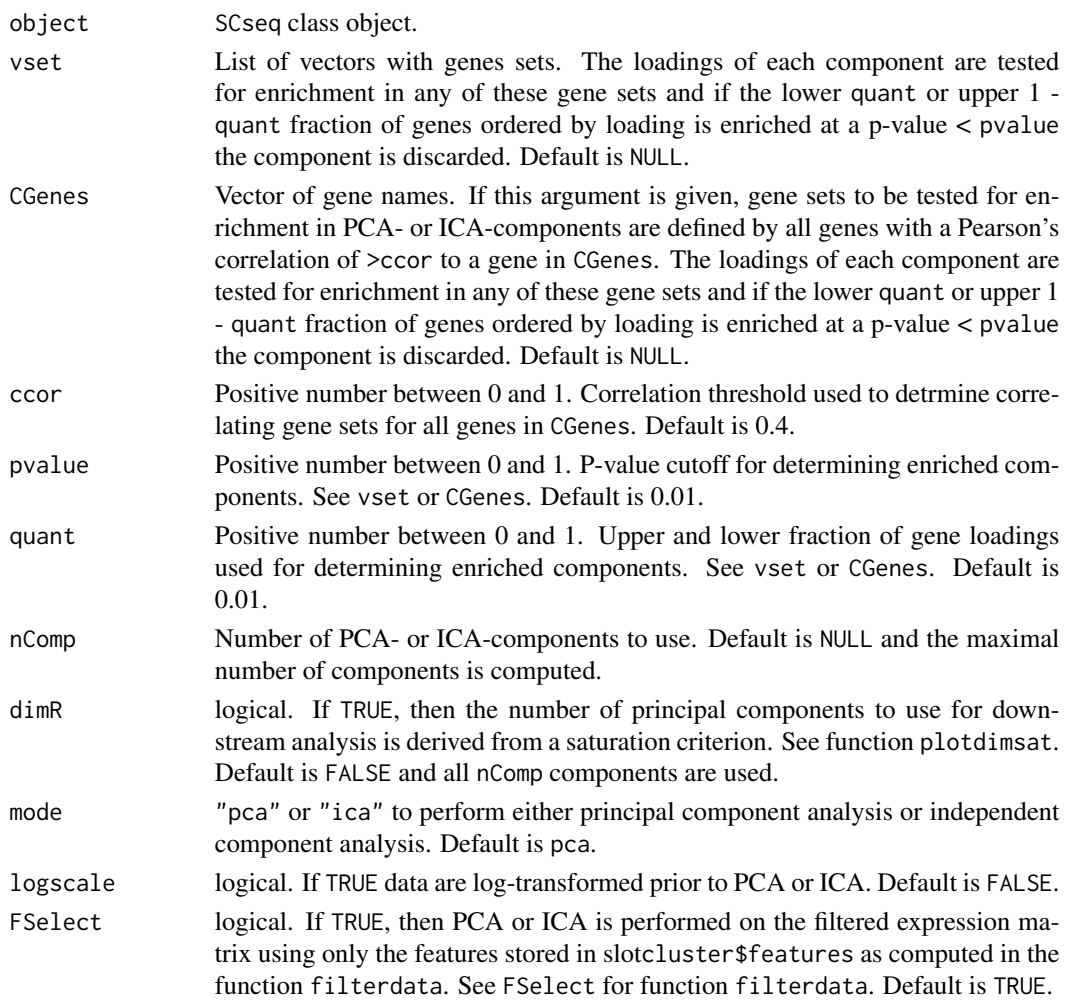

## Value

The function returns an updated SCseq object with the principal or independent component matrix written to the slot dimRed\$x of the SCseq object. Additional information on the PCA or ICA is stored in slot dimRed.

## Examples

```
sc <- SCseq(intestinalDataSmall)
```

```
sc <- filterdata(sc)
```
sc <- CCcorrect(sc,dimR=TRUE,nComp=3)

<span id="page-7-0"></span>

This dataset contains official gene symbols for markers of the S phase and G2/M phase of the cell cycle in mouse.

## Usage

cc\_genes

## Format

A list of two components with S phase marker (s) and G2M phase marker (g2m) gene symbols.

#### Value

None

cellsfromtree *Extract Cells on Differentiation Trajectory*

## Description

This function extracts a vector of cells on a given differentiation trajectory in pseudo-temporal order determined from the projection coordinates.

#### Usage

cellsfromtree(object, z)

## Arguments

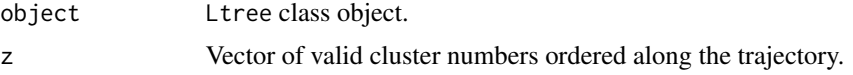

## Value

A list ot four components:

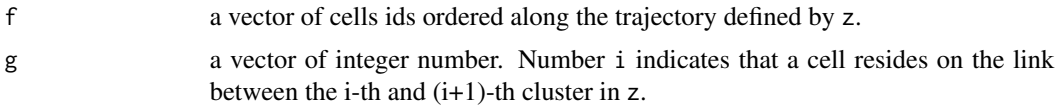

## <span id="page-8-0"></span>clustdiffgenes 9

#### Examples

```
sc <- SCseq(intestinalDataSmall)
sc <- filterdata(sc)
sc < - compdist(sc)
sc <- clustexp(sc)
sc <- findoutliers(sc)
sc <- comptsne(sc)
ltr <- Ltree(sc)
ltr <- compentropy(ltr)
ltr <- projcells(ltr)
ltr <- lineagegraph(ltr)
ltr <- comppvalue(ltr)
x \leftarrow cellsfromtree(ltr, c(1,3,6,2))
```
clustdiffgenes *Inference of differentially expressed genes in a cluster*

#### Description

This functions computes differentially expressed genes in a (set of) cluster(s) by comparing to all remaining cells outside of the cluster (or a given background set of clusters) based on a negative binomial model of gene expression

#### Usage

```
clustdiffgenes(object, cl, bgr = NULL, pvalue = 0.01)
```
#### Arguments

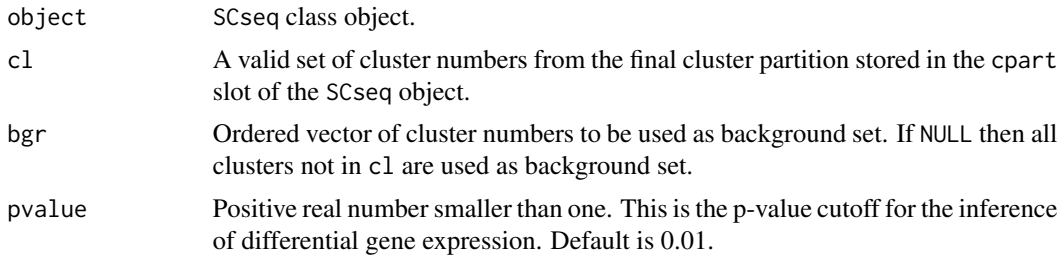

## Value

A list of two components. The first component dg contains a a data.frame of differentially expressed genes ordered by p-value in increasing order, with four columns:

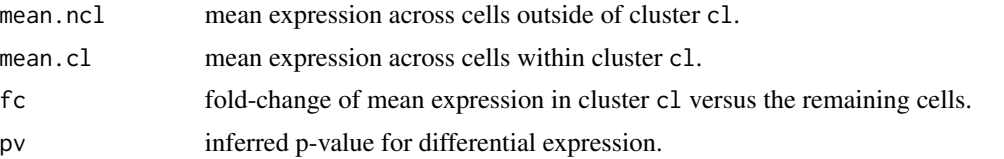

<span id="page-9-0"></span>padj Benjamini-Hochberg corrected FDR.

The second component de contains the conventional output of diffexpnb, where set B corresponds to all clusters in cl and B to the background set (all clusters in bgr or not in cl). This component can be used for plotting by plotdiffgenesnb.

## Examples

```
sc <- SCseq(intestinalDataSmall)
sc <- filterdata(sc)
sc <- compdist(sc)
sc <- clustexp(sc)
sc <- findoutliers(sc)
x <- clustdiffgenes(sc,1)
head(x$dg[x$dg$fc>1,])
```
clustexp *Clustering of single-cell transcriptome data*

#### Description

This functions performs the initial clustering of the RaceID3 algorithm.

#### Usage

```
clustexp(
  object,
  sat = TRUE,\text{sample} = \text{NULL},
  cln = NULL,
  cluster = 30,
  bootnr = 50,
  rseed = 17000,FUNcluster = "kmedoids",
  verbose = TRUE
)
```
## Arguments

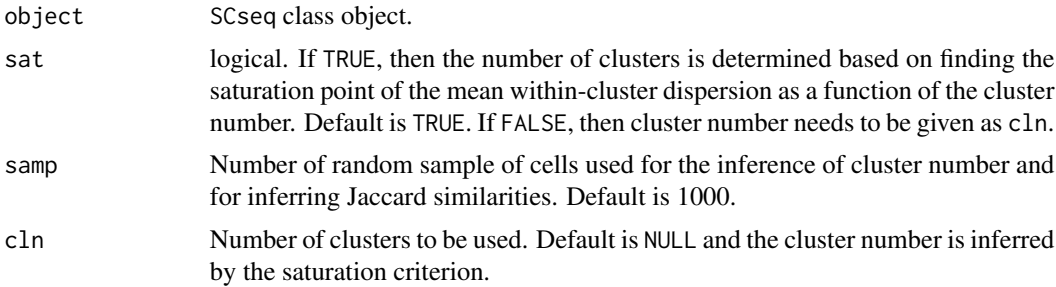

## <span id="page-10-0"></span>clustheatmap 11

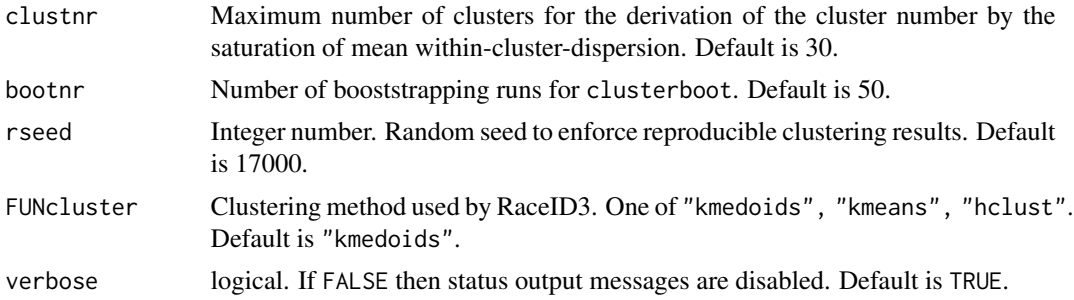

## Value

SCseq object with clustering data stored in slot cluster and slot clusterpar. The clustering partition is stored in cluster\$kpart.

## Examples

sc <- SCseq(intestinalDataSmall) sc <- filterdata(sc) sc <- compdist(sc) sc <- clustexp(sc)

clustheatmap *Plotting a Heatmap of the Distance Matrix*

#### Description

This functions plots a heatmap of the distance matrix grouped by clusters.

## Usage

```
clustheatmap(object, final = TRUE, hmethod = "single")
```
## Arguments

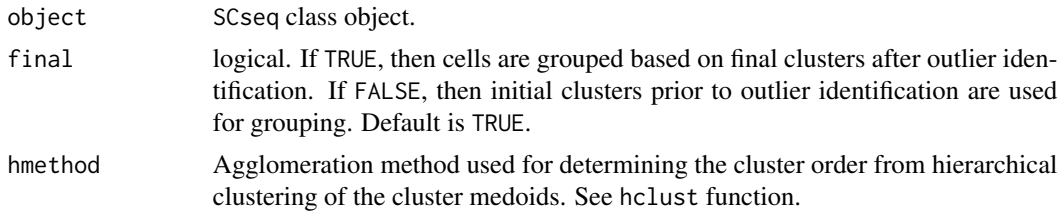

## Value

Returns a vector of cluster numbers ordered as determined by herarchical clustering of cluster the cluster medoids as depicted in the heatmap.

<span id="page-11-0"></span>This functions computes the distance matrix used for cell type inference by RaceID3.

## Usage

```
compdist(
 object,
 metric = "pearson",
 FSelect = TRUE,
 kmn = NULL,alpha = 1,
 no_cores = 1
)
```
## Arguments

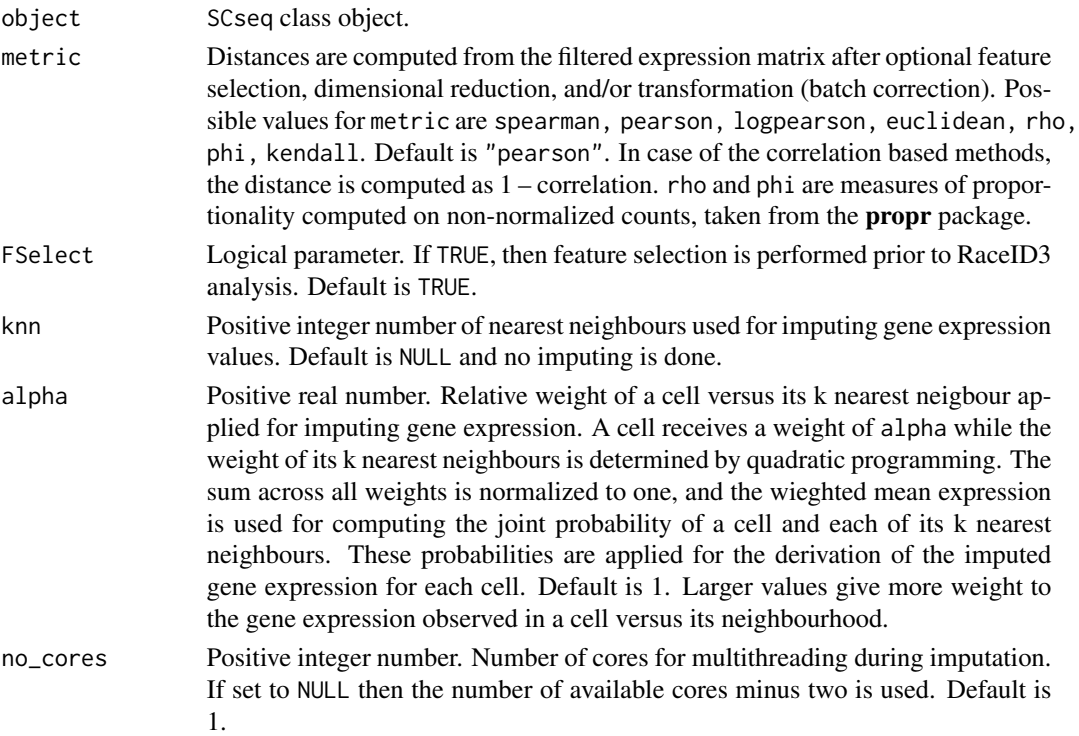

## Value

SCseq object with the distance matrix in slot distances. If FSelect=TRUE, the genes used for computing the distance object are stored in slot cluster\$features.

## <span id="page-12-0"></span>compentropy 13

## Examples

sc <- SCseq(intestinalDataSmall) sc <- filterdata(sc) sc <- compdist(sc)

compentropy *Compute transcriptome entropy of each cell*

## Description

This function computes the transcriptome entropy for each cell.

#### Usage

compentropy(object)

#### Arguments

object Ltree class object.

## Value

An Ltree class object with a vector of entropies for each cell in the same order as column names in slot sc@ndata.

#### Examples

```
sc <- SCseq(intestinalDataSmall)
sc <- filterdata(sc)
sc <- compdist(sc)
sc <- clustexp(sc)
sc <- findoutliers(sc)
sc <- comptsne(sc)
ltr <- Ltree(sc)
ltr <- compentropy(ltr)
```
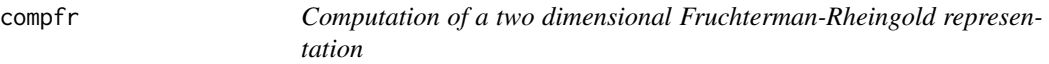

## Description

This functions performs the computation of a Fruchterman-Rheingold graph layout based on an adjacency matrix derived from the distance object in slot distances using the igraph package.

## <span id="page-13-0"></span>Usage

 $compr(object, knn = 10, rseed = 15555)$ 

## Arguments

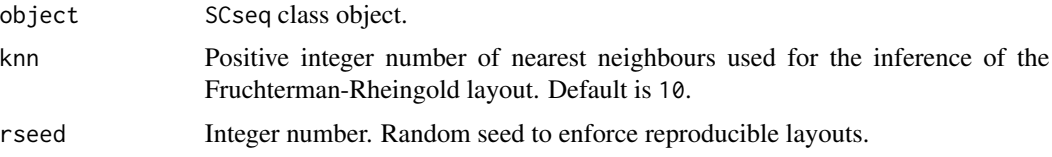

## Value

SCseq object with layout coordinates stored in slot fr.

#### Examples

sc <- SCseq(intestinalDataSmall) sc <- filterdata(sc) sc <- compdist(sc) sc <- clustexp(sc) sc <- findoutliers(sc) sc <- compfr(sc)

compMean *Function for computing local gene expression averages*

## Description

This function performs computation of locally averaged gene expression across the pruned k nearest neighbours at given link probability cutoff.

#### Usage

```
compMean(
  x,
  res,
  pvalue = 0.01,
  genes = NULL,
  regNB = FALSE,
  batch = NULL,
  ngenes = NULL,
  regVar = NULL,
  span = 0.75,
  no_cores = NULL,
  seed = 12345
\mathcal{E}
```
## compMean 15

## Arguments

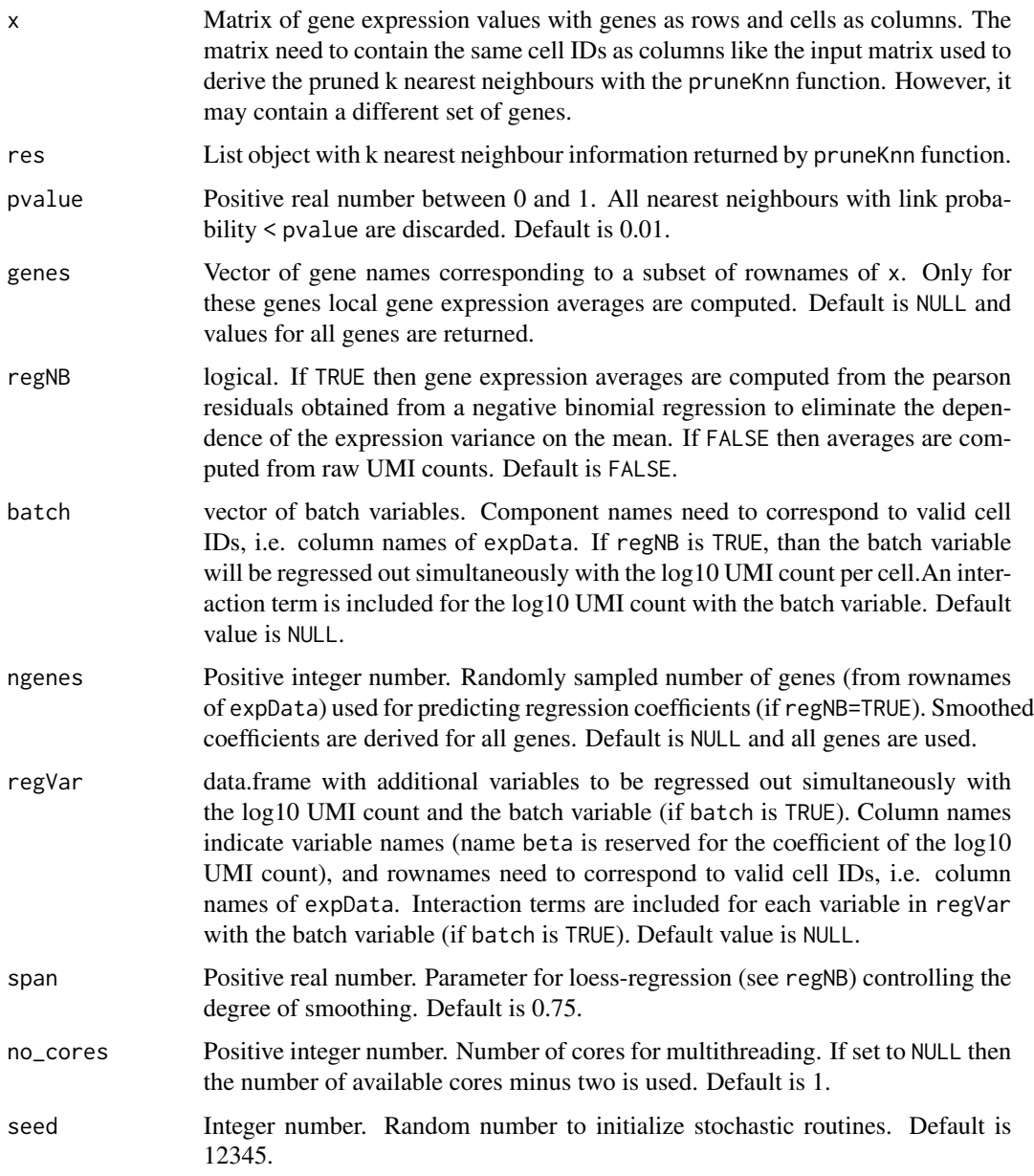

## Value

List object of three components:

mean matrix with local gene expression averages, computed from Pearson residuals (if regNB=TRUE) or normalized UMI counts (if regNB=FALSE). In the latter case, the average UMI count for a local neighbourhood is normalized to one and rescaled by the median UMI count across neighborhoods.

<span id="page-15-0"></span>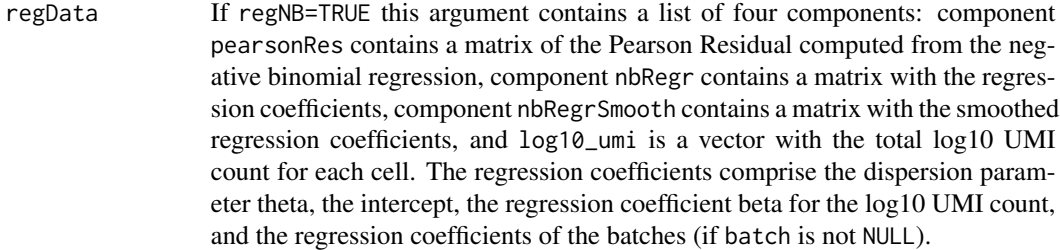

#### Examples

res <- pruneKnn(intestinalDataSmall,metric="pearson",knn=10,alpha=1,no\_cores=1,FSelect=FALSE) mexp <- compMean(intestinalDataSmall,res,pvalue=0.01,genes = NULL,no\_cores=1)

compmedoids *Computes Medoids from a Clustering Partition*

## Description

This functions computes cluster medoids given an SCseq object and a clustering partition. The medoids are either derived from the distance matrix or, if the slot distances is empty, from the dimensionally reduced feature matrix in slot dimRed\$x using the euclidean metric.

#### Usage

```
compmedoids(object, part)
```
## Arguments

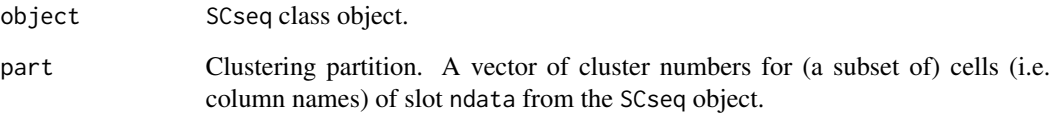

#### Value

Returns a list of medoids (column names of slot ndata from the SCseq object) ordered by increasing cluster number.

<span id="page-16-0"></span>

This function performs computation of the local gene expression variability across the pruned k nearest neighbours at given link probability cutoff. The estimated variance is corrected for the mean dependence utilizing the baseline model of gene expression variance.

## Usage

```
compNoise(
  x,
  res,
 pvalue = 0.01,
 genes = NULL,
  regNB = FALSE,
 batch = NULL,
  ngenes = NULL,
  regVar = NULL,
  span = 0.75,
  step = 0.01,thr = 0.05,
  no_cores = NULL,
  seed = 12345
)
```
## Arguments

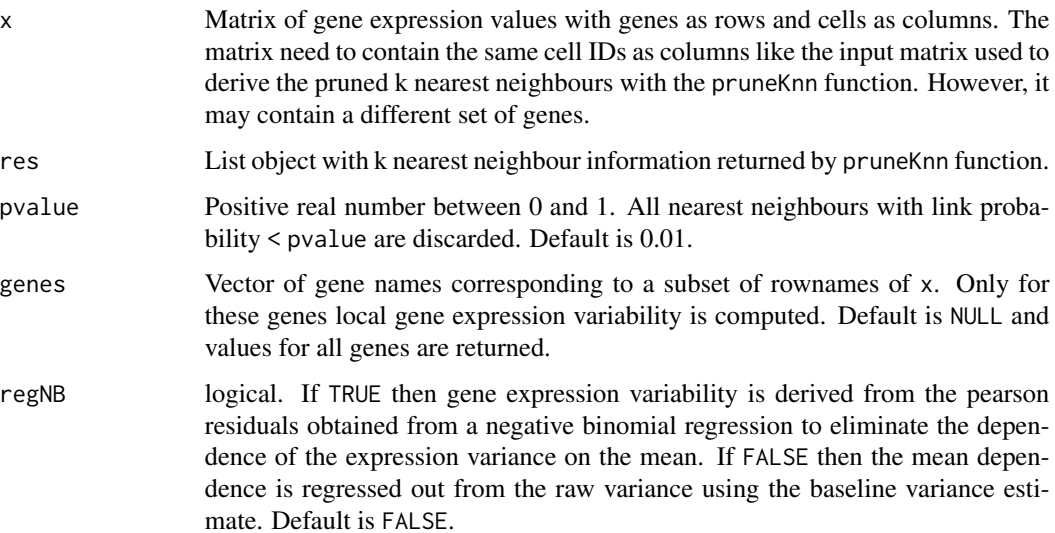

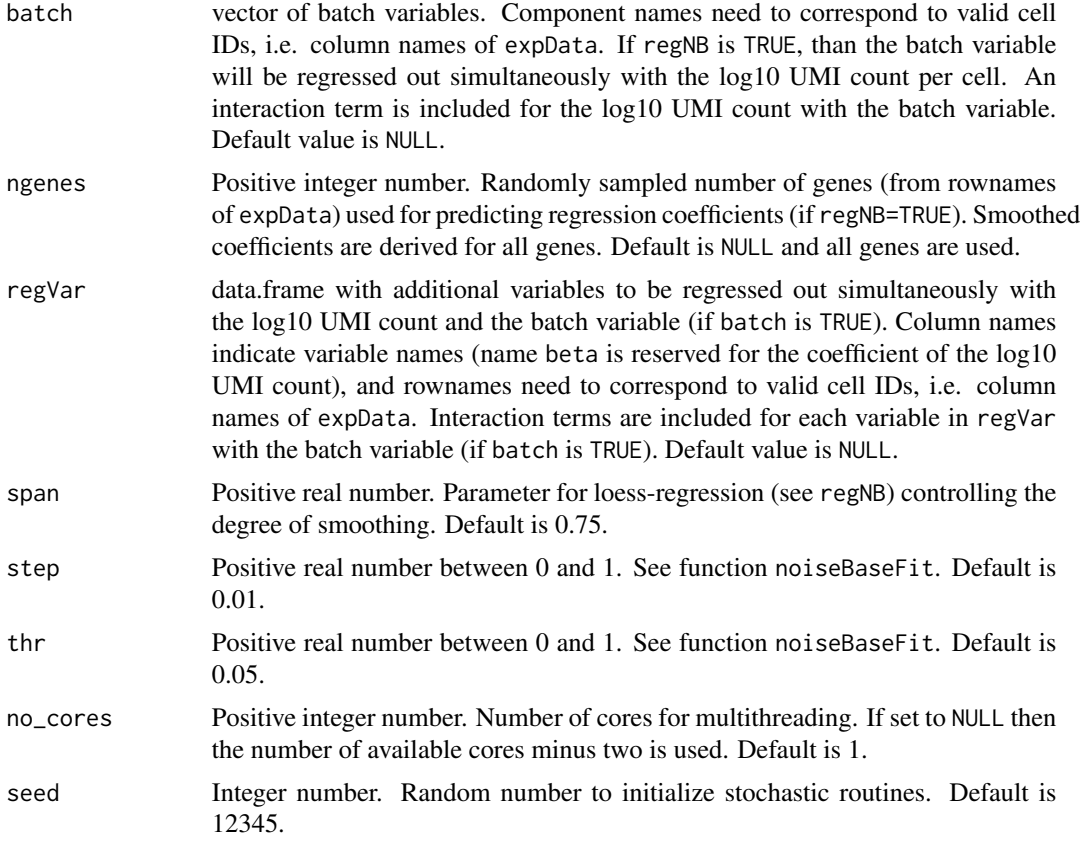

## Value

List object of three components:

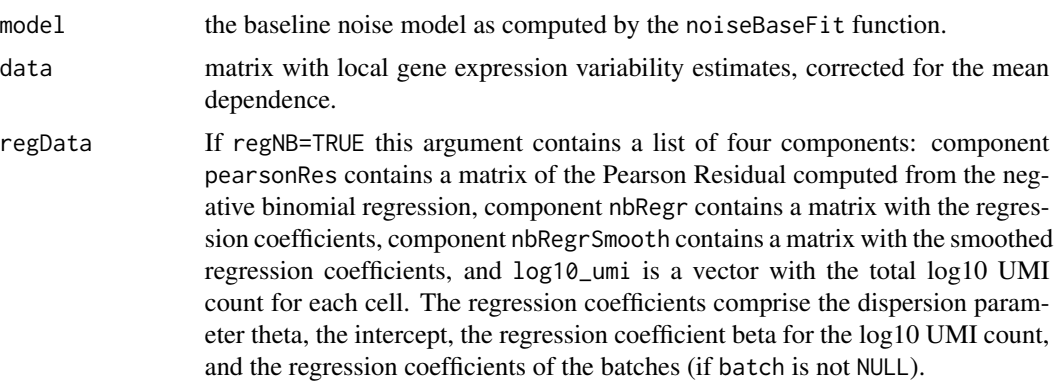

## Examples

res <- pruneKnn(intestinalDataSmall,metric="pearson",knn=10,alpha=1,no\_cores=1,FSelect=FALSE) noise <- compNoise(intestinalDataSmall,res,pvalue=0.01,genes = NULL,no\_cores=1)

<span id="page-18-0"></span>

This function computes a p-value for the significance (i.e. over-representation of assigned cells) of each inter-cluster link.

## Usage

 $comppvalue(object, pthr = 0.01, sensitive = FALSE)$ 

## Arguments

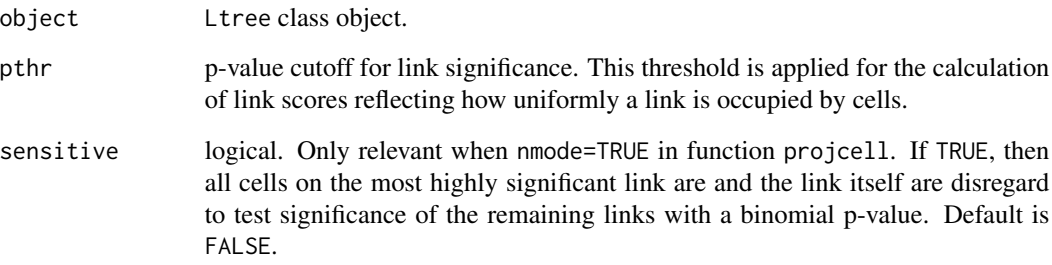

## Value

An Ltree class object with link p-value and occupancy data stored in slot cdata.

```
sc <- SCseq(intestinalDataSmall)
sc <- filterdata(sc)
sc <- compdist(sc)
sc <- clustexp(sc)
sc <- findoutliers(sc)
sc <- comptsne(sc)
ltr <- Ltree(sc)
ltr <- compentropy(ltr)
ltr <- projcells(ltr)
ltr <- lineagegraph(ltr)
ltr <- comppvalue(ltr)
```
<span id="page-19-0"></span>

This function extracts the number of links connecting a given cluster to other cluster, the delta median entropy of each cluster (median entropy of a cluster after subtracting the minimum median entropy across all clusters), and the StemID2 score which is the product of both quantities for each cluster.

#### Usage

compscore(object,  $nn = 1$ , scthr = 0, show = TRUE)

## Arguments

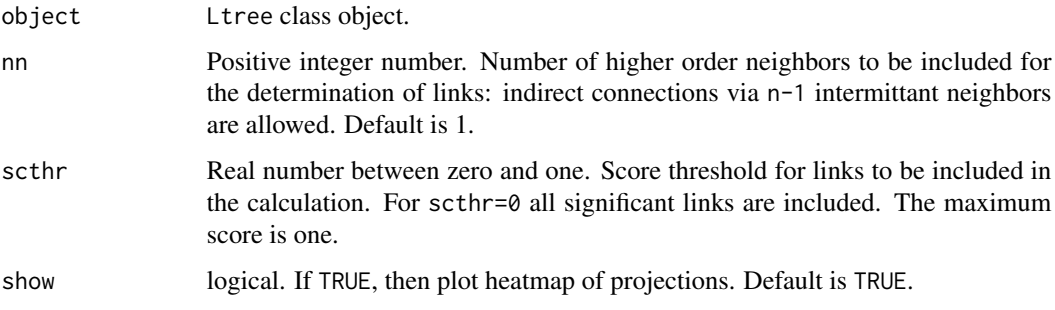

### Value

A list ot three components:

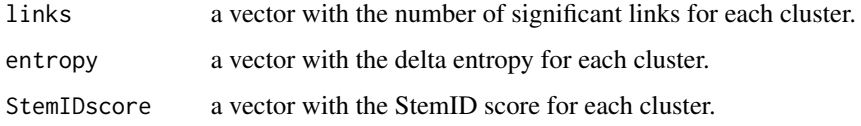

comptsne *Computation of a two dimensional t-SNE representation*

## Description

This functions performs the computation of a t-SNE map from the distance object in slot distances using the Rtsne package.

## <span id="page-20-0"></span>compumap 21

## Usage

```
comptsne(
  object,
  dimRed = FALSE,initial_cmd = TRUE,
 perplexity = 30,
  rseed = 15555
)
```
#### Arguments

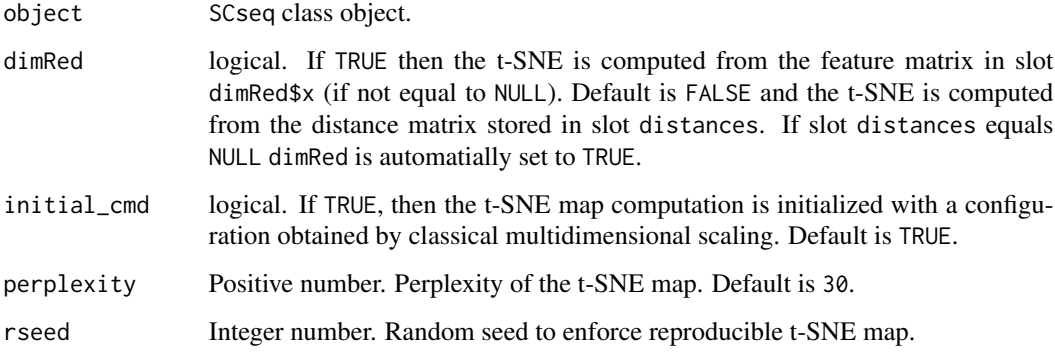

## Value

SCseq object with t-SNE coordinates stored in slot tsne.

## Examples

sc <- SCseq(intestinalDataSmall) sc <- filterdata(sc) sc <- compdist(sc) sc <- clustexp(sc) sc <- findoutliers(sc) sc <- comptsne(sc)

compumap *Computation of a two dimensional umap representation*

## Description

This functions performs the computation of a two-dimensional umap representation based on the distance matrix in slot distances using the umap package.

## Usage

```
compumap(
  object,
 dimRed = FALSE,
 n_neighbors = 15,
 metric = "euclidean",
 n_epochs = 200,
 min\_dist = 0.1,
 local_connectivity = 1,
  spread = 1\mathcal{L}
```
## Arguments

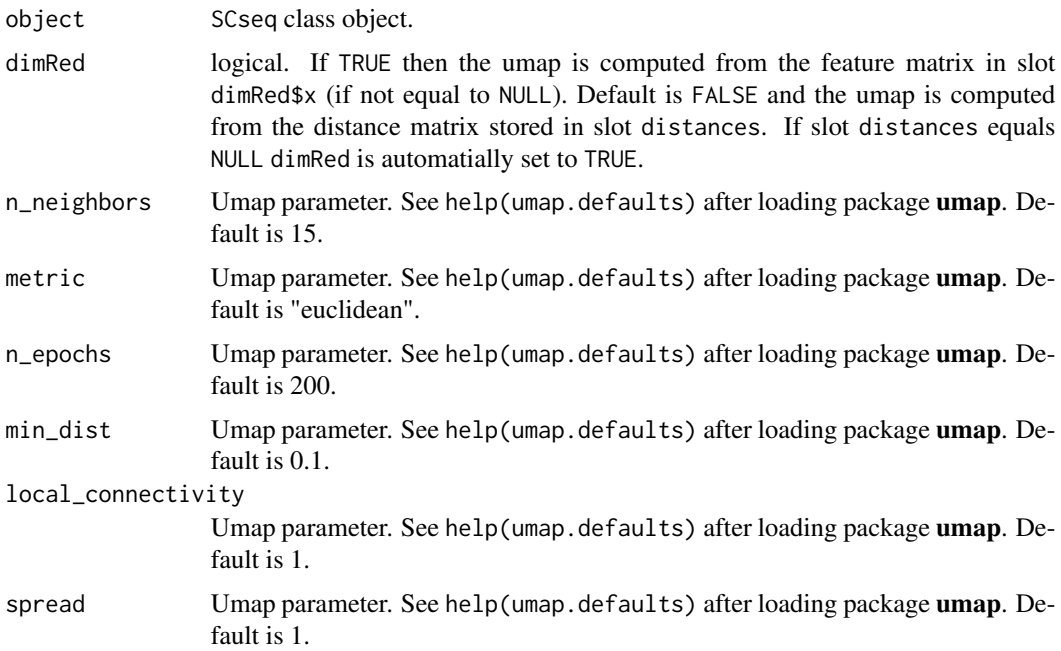

### Value

SCseq object with umap coordinates stored in slot umap.

- sc <- SCseq(intestinalDataSmall) sc <- filterdata(sc) sc <- compdist(sc) sc <- clustexp(sc) sc <- findoutliers(sc)
- 

```
sc <- compumap(sc)
```
<span id="page-22-0"></span>createKnnMatrix *Function to create a knn matrix*

#### Description

This creates an adjacency matrix, keeping only nearest neighbour with a link probability above a minimum probability

#### Usage

```
createKnnMatrix(res, pvalue = 0.01)
```
#### **Arguments**

![](_page_22_Picture_140.jpeg)

#### Value

Adjacency matrix in sparse matrix format (see package Matrix) with positive non-zero entries only for k nearest neighours with link probability  $\ge$  pvalue. The value of these entries equals the link probability.

#### Examples

res <- pruneKnn(intestinalDataSmall,metric="pearson",knn=10,alpha=1,no\_cores=1,FSelect=FALSE) y <- createKnnMatrix(res,pvalue=0.01)

diffexpnb *Function for differential expression analysis*

#### Description

This function performs differential expression analysis between two sets of single cell transcriptomes. The inference is based on a noise model or relies on the DESeq2 approach.

#### Usage

```
diffexpnb(
  x,
 A,
 B,
 DESeq = FALSE,
 method = "pooled",
 norm = FALSE,
```

```
vfit = NULL,locreg = FALSE,
  ...
\mathcal{L}
```
## Arguments

![](_page_23_Picture_288.jpeg)

## Value

If DESeq equals TRUE, the function returns the output of DESeq2. In this case list of the following two components is returned:

![](_page_23_Picture_289.jpeg)

#### <span id="page-24-0"></span>diffgenes 25

![](_page_24_Picture_178.jpeg)

## Examples

```
sc <- SCseq(intestinalDataSmall)
sc <- filterdata(sc)
sc <- compdist(sc)
sc <- clustexp(sc)
sc <- findoutliers(sc)
A <- names(sc@cpart)[sc@cpart %in% c(1,2)]
B <- names(sc@cpart)[sc@cpart %in% c(3)]
y <- diffexpnb(getfdata(sc,n=c(A,B)), A=A, B=B )
```
diffgenes *Compute Expression Differences between Clusters*

#### Description

This functions computes expression differences between clusters and ranks genes by z-score differences.

## Usage

```
diffgenes(object, cl1, cl2, mincount = 1)
```
## Arguments

![](_page_24_Picture_179.jpeg)

## Value

A list with four components:

z a vector of z-scores in decreasing order with genes up-regulated in cl1 appearing at the top of the list.

<span id="page-25-0"></span>![](_page_25_Picture_179.jpeg)

## Examples

```
sc <- SCseq(intestinalDataSmall)
sc <- filterdata(sc)
sc <- compdist(sc)
sc <- clustexp(sc)
sc <- findoutliers(sc)
x <- diffgenes(sc,1,2)
head(x$z)
plotdiffgenes(x,names(x$z)[1])
```
diffNoisyGenes *Function for extracting genes with elevated variability in a cluster*

## Description

This function extracts genes with significantly elevated variability in a cluster on a basis of a Wilcoxon rank sum-test between cells in a cluster and all remaining cells.

## Usage

```
diffNoisyGenes(noise, cl, set, bgr = NULL, no_cores = 1)
```
## Arguments

![](_page_25_Picture_180.jpeg)

#### <span id="page-26-0"></span>filterdata 27

#### Value

Data.frame reporting the log2 fold change between clusters in set and the remaining clusters and the p-value for elevated variability for each genes. Rows are ordered by decreasing log2 fold change.

#### Examples

```
res <- pruneKnn(intestinalDataSmall,metric="pearson",knn=10,alpha=1,no_cores=1,FSelect=FALSE)
noise <- compNoise(intestinalDataSmall,res,pvalue=0.01,genes = NULL,no_cores=1)
cl <- graphCluster(res,pvalue=0.01)
ngenes <- diffNoisyGenes(noise,cl,c(1,2),no_cores=1)
```
filterdata *Data filtering*

#### Description

This function allows filtering of genes and cells to be used in the RaceID3 analysis. It also can perform batch effect correction using an internal method or a recently published alternative mnnCorrect from the batchelor package.

#### Usage

```
filterdata(
  object,
  mintotal = 3000,minexpr = 5,
  minnumber = 5,
 LBatch = NULL,
  knn = 10,
  CGenes = NULL,
  FGenes = NULL,
  ccor = 0.4,
  bmode = "RaceID",
  verbose = TRUE
)
```
#### Arguments

![](_page_26_Picture_176.jpeg)

<span id="page-27-0"></span>![](_page_27_Picture_174.jpeg)

## Value

An SCseq class object with filtered and normalized expression data.

## Examples

```
sc <- SCseq(intestinalDataSmall)
sc <- filterdata(sc)
```
findoutliers *Inference of outlier cells and final clustering*

## Description

This functions performs the outlier identification based on the clusters infered with the clustexp function.

## Usage

```
findoutliers(
  object,
 probthr = 0.001,
 outminc = 5,
 outlg = 2,
 outdistquant = 0.95,
  verbose = TRUE
\mathcal{L}
```
#### <span id="page-28-0"></span>fitBackVar 29

## Arguments

![](_page_28_Picture_166.jpeg)

## Value

SCseq object with outlier data stored in slot out and slot outlierpar. The final clustering partition is stored in cpart.

## Examples

sc <- SCseq(intestinalDataSmall) sc <- filterdata(sc) sc <- compdist(sc) sc <- clustexp(sc) sc <- findoutliers(sc)

![](_page_28_Picture_167.jpeg)

## Description

This funtion fits a second order polynomial to the variance-mean dependence across all genes in log space.

## Usage

fitBackVar(x, mthr =  $-1$ )

## Arguments

![](_page_28_Picture_168.jpeg)

## <span id="page-29-0"></span>Value

List object of four components:

![](_page_29_Picture_182.jpeg)

## Examples

bg <- fitBackVar(intestinalDataSmall)

fractDotPlot *Dotplot of gene expression across clusters or samples*

## Description

This is a plotting function for visualizing gene expression across subsets of clusters or samples. The diameter of a dot reflects the fraction of cells expressing a gene, and the color indicates the expression z-score across all clusters or samples.

## Usage

```
fractDotPlot(
  object,
  genes,
 cluster = NULL,
  samples = NULL,
  subset = NULL,zsc = FALSE,
  logscale = TRUE,
  cap = Inf,
  flo = -Inf\mathcal{L}
```
## Arguments

![](_page_29_Picture_183.jpeg)

## <span id="page-30-0"></span>getExpData 31

![](_page_30_Picture_220.jpeg)

## Value

None

![](_page_30_Picture_221.jpeg)

## Description

This function for extracts a filtered expression matrix from a RaceID SCseq object. The filterdata function from the RaceID package has to be run on the SCseq object before.

## Usage

getExpData(object, genes = NULL)

## Arguments

![](_page_30_Picture_222.jpeg)

## Value

noise Sparse Matrix with genes as rows and cells as columns after filtering.

```
sc <- SCseq(intestinalDataSmall)
sc <- filterdata(sc)
sc <- compdist(sc)
d <- getExpData(sc)
res <- pruneKnn(d,distM=sc@distances,metric="pearson",knn=10,alpha=1,no_cores=1,FSelect=FALSE)
```
<span id="page-31-0"></span>

This functions allows the extraction of a filtered and normalized expression matrix

#### Usage

getfdata(object, g = NULL, n = NULL)

## Arguments

![](_page_31_Picture_188.jpeg)

## Value

Matrix of filtered expression data with genes as rows and cells as columns.

![](_page_31_Picture_189.jpeg)

## Description

This function extracts projections of all cells in a cluster and plots a heatmap of these hierarchically clustered projections (rows) to all other clusters (columns). A minimum spanning tree of the cluster centers is overlaid for comparison.

## Usage

getproj(object, i, show = TRUE, zscore = FALSE)

## Arguments

![](_page_31_Picture_190.jpeg)

## <span id="page-32-0"></span>graphCluster 33

## Value

![](_page_32_Picture_160.jpeg)

## Description

This function derives a graph object from the pruned nearest neighbours and infers clusters by the the Louvain clustering method on this graph. A Fruchterman-Rheingold graph layout is also derived from the pruned nearest neighbours.

## Usage

```
graphCluster(res, pvalue = 0.01, use.weights = TRUE, rseed = 12345)
```
## Arguments

![](_page_32_Picture_161.jpeg)

#### Value

List object of three components:

![](_page_32_Picture_162.jpeg)

## Examples

res <- pruneKnn(intestinalDataSmall,metric="pearson",knn=10,alpha=1,no\_cores=1,FSelect=FALSE) cl <- graphCluster(res,pvalue=0.01)

<span id="page-33-0"></span>

This functions returns an imputed expression matrix based on the imputing computed with compdist.

## Usage

imputeexp(object, genes = NULL)

## Arguments

![](_page_33_Picture_126.jpeg)

#### Value

An expression matrix with imputed expression values after size normalization. Genes are in rows and cells in columns.

intestinalData *Single-cell transcriptome data of intestinal epithelial cells*

## Description

This dataset contains gene expression values, i. e. transcript counts, of 278 intestinal epithelial cells.

#### Usage

intestinalData

#### Format

A sparse matrix (using the Matrix) with cells as columns and genes as rows. Entries are raw transcript counts.

## Value

None

#### References

Grün et al. (2016) Cell Stem Cell 19(2): 266-77 <DOI:10.1016/j.stem.2016.05.010> [\(PubMed\)](https://pubmed.ncbi.nlm.nih.gov/27345837/)

<span id="page-34-0"></span>intestinalDataSmall *Single-cell transcriptome data of intestinal epithelial cells*

#### Description

This dataset is a smaller subset of the original dataset, which contains gene expression values, i. e. transcript counts, of 278 intestinal epithelial cells. The dataset is included for quick testing and examples. Only cells with >10,000 transcripts per cell and only genes with >20 transcript counts in >10 cells were retained.

## Usage

intestinalDataSmall

#### Format

A sparse matrix (using the Matrix) with cells as columns and genes as rows. Entries are raw transcript counts.

#### Value

None

#### References

Grün et al. (2016) Cell Stem Cell 19(2): 266-77 <DOI:10.1016/j.stem.2016.05.010> [\(PubMed\)](https://pubmed.ncbi.nlm.nih.gov/27345837/)

lineagegraph *Inference of a Lineage Graph*

#### Description

This function assembles a lineage graph based on the cell projections onto inter-cluster links.

#### Usage

```
lineagegraph(object, verbose = TRUE)
```
#### Arguments

![](_page_34_Picture_132.jpeg)

#### Value

An Ltree class object with lineage graph-related data stored in slots ltcoord, prtree, and cdata.

#### Examples

```
sc <- SCseq(intestinalDataSmall)
sc <- filterdata(sc)
sc <- compdist(sc)
sc <- clustexp(sc)
sc <- findoutliers(sc)
sc <- comptsne(sc)
ltr <- Ltree(sc)
ltr <- compentropy(ltr)
ltr <- projcells(ltr)
ltr <- lineagegraph(ltr)
```
Ltree-class *The Ltree Class*

#### **Description**

The Ltree class is the central object storing all information generated during lineage tree inference by the StemID algorithm. It comprises a number of slots for a variety of objects.

#### Arguments

object An Ltree object.

#### Slots

- sc An SCseq object with the RaceID3 analysis of the single-cell RNA-seq data for which a lineage tree should be derived.
- ldata List object storing information on the clustering partition, the distance matrix, and the cluster centers in dimensionally-reduced input space and in two-dimensional t-sne space. Elements: lp: vector with the filtered partition into clusters after discarding clusters with cthr cells or less. pdi:matrix with the coordinates of all cells in the embedded space. Clusters with cthr transcripts or less were discarded (see function projcells). Rows are medoids and columns are coordinates. cn: data.frame with the coordinates of the cluster medoids in the embedded space. Clusters with cthr transcripts or less were discarded. Rows are medoids and columns are coordinates. m: vector with the numbers of the clusters which survived the filtering. pdil: data.frame with coordinates of cells in the two-dimensional t-SNE representation computed by RaceID3. Clusters with cthr transcripts or less were discarded. Rows are cells and columns are coordinates. cnl: data.frame with the coordinates of the cluster medoids in the twodimensional t-SNE representation computed by RaceID3. Clusters with cthr transcripts or less were discarded. Rows are medoids and columns are coordinates.
- entropy Vector with transcriptome entropy computed for each cell.
- trproj List containing two data.frames. Elements: res: data.frame with three columns for each cell. The first column o shows the cluster of a cell, the second column l shows the cluster number for the link the cell is assigned to, and the third column h shows the projection as a fraction of the length of the inter-cluster link. Parallel projections are positive, while antiparallel projections are negative. rma: data.frame with all projection coordinates for each cell.

<span id="page-35-0"></span>

<span id="page-36-0"></span>Rows are cells and columns are clusters. Projections are given as a fraction of the length of the inter-cluster link. Parallel projections are positive, while anti-parallel projections are negative. The column corresponding to the originating cluster of a cell shows NA.

- par List of parameters used for the StemID2 analysis.
- prback data.frame of the same structure as the trproj\$res. In case randomizations are used to compute significant projections, the projections of all pdishuff randomizations are appended to this data.frame and therefore the number of rows corresponds to the number of cells multiplied by pdishuf. See function projback.
- prbacka data.frame reporting the aggregated results of the randomizations with four columns. Column n denotes the number of the randomization sample, column o and l contain the numbers of the originating and the terminal cluster, respectively, for each inter-cluster link and column count shows the number of cells assigned to this link in randomization sample n. The discrete distribution for the computation of the link p-value is given by the data contained in this object (if nmode=FALSE).
- ltcoord Matrix storing projection coordinates of all cells in the two-dimensional t-SNE space, used for visualization.
- prtree List with two elements. The first element l stores a list with the projection coordinates for each link. The name of each element identifies the link and is composed of two cluster numbers separated by a dot. The second element n is a list of the same structure and contains the cell names corresponding to the projection coordinates stored in l.
- cdata list of data.frames, each with cluster ids as rows and columns: counts data.frame indicating the number of cells on the links connecting the cluster of origin (rows) to other clusters (columns). counts.br data.frame containing the cell counts on cluster connections averaged across the randomized background samples (if nmode = FALSE) or as derived from sampling statistics (if nmode = TRUE). pv.e matrix of enrichment p-values estimated from sampling statistics (if nmode = TRUE); entries are 0 if the observed number of cells on the respective link exceeds the (1 pethr)-quantile of the randomized background distribution and 0.5 otherwise (if nmode = FALSE). pv.d matrix of depletion p-values estimated from sampling statistics (if nmode = TRUE); entries are 0 if the observed number of cells on the respective link is lower than the pethr-quantile of the randomized background distribution and 0.5 otherwise (if nmode = FALSE). pvn.e matrix of enrichment p-values estimated from sampling statistics (if nmode = TRUE); 1- quantile, with the quantile estimated from the number of cells on a link as derived from the randomized background distribution (if nmode = FALSE). pvn.d matrix of depletion p-values estimated from sampling statistics (if nmode = TRUE); quantile estimated from the number of cells on a link as derived from the randomized background distribution (if nmode = FALSE).

maxNoisyGenes *Function for extracting genes maximal variability*

#### **Description**

This function extracts genes with maximal variability in a cluster or in the entire data set.

#### <span id="page-37-0"></span>Usage

 $maxNoisyGenes(noise, cl = NULL, set = NULL)$ 

#### Arguments

![](_page_37_Picture_170.jpeg)

## Value

Vector with average gene expression variability in decreasing order, computed across all cells or only cells in a set of clusters (if cl and set are given.

## Examples

```
res <- pruneKnn(intestinalDataSmall,metric="pearson",knn=10,alpha=1,no_cores=1,FSelect=FALSE)
noise <- compNoise(intestinalDataSmall,res,pvalue=0.01,genes = NULL,no_cores=1)
mgenes <- maxNoisyGenes(noise)
```
![](_page_37_Picture_171.jpeg)

#### Description

This function fits a second order polynomial to the baseline variance-mean dependence across all genes in log space.

#### Usage

```
noiseBaseFit(x, step = 0.01, thr = 0.05)
```
#### Arguments

![](_page_37_Picture_172.jpeg)

## <span id="page-38-0"></span>plotbackground 39

### Value

List object of three components:

![](_page_38_Picture_117.jpeg)

## Examples

x <- noiseBaseFit(intestinalDataSmall,step=.01,thr=.05)

plotbackground *Plot Background Model*

## Description

This functions produces a scatter plot showing the gene expression variance as a function of the mean and the inferred polynomial fit of the background model computed by RaceID3. It also shows a local regression.

#### Usage

plotbackground(object)

#### Arguments

object SCseq class object.

#### Value

None

plotBackVar *Function for plottinhg the background model of gene expression variability*

## Description

This function plots the variance against mean expression across all genes and a second order polynomial to the variance-mean dependence in log space. It also plots a local regression.

#### Usage

plotBackVar(x)

### Arguments

x List object returned by function fitBackVar or list object returned by function pruneKnn.

## Value

None

#### Examples

res <- pruneKnn(intestinalDataSmall,metric="pearson",knn=10,alpha=1,no\_cores=1,FSelect=FALSE) plotBackVar(res)

plotdiffgenes *Barplot of differentially expressed genes*

## Description

This functions produces a barplot of differentially expressed genes derived by the function diffgenes

#### Usage

```
plotdiffgenes(z, gene)
```
#### Arguments

![](_page_39_Picture_133.jpeg)

## Value

None

```
sc <- SCseq(intestinalDataSmall)
sc <- filterdata(sc)
sc <- compdist(sc)
sc <- clustexp(sc)
sc <- findoutliers(sc)
x <- diffgenes(sc,1,2)
head(x$z)
plotdiffgenes(x,names(x$z)[1])
```
<span id="page-39-0"></span>

<span id="page-40-0"></span>

This is a plotting function for visualizing the output of the diffexpnb or clustdiffgenes function as MA plot.

## Usage

```
plotdiffgenesnb(
  x,
  pthr = 0.05,padj = TRUE,
  lthr = \varnothing,
  mthr = -Inf,Aname = NULL,
  Bname = NULL,
  show_names = TRUE,
  ...
)
```
## Arguments

![](_page_40_Picture_209.jpeg)

## Value

None

## Examples

```
sc <- SCseq(intestinalDataSmall)
sc <- filterdata(sc)
sc <- compdist(sc)
sc <- clustexp(sc)
sc <- findoutliers(sc)
A <- names(sc@cpart)[sc@cpart %in% c(1,2)]
B <- names(sc@cpart)[sc@cpart %in% c(3)]
y <- diffexpnb(getfdata(sc,n=c(A,B)), A=A, B=B )
plotdiffgenesnb(y)
```
plotdimsat *Plotting the Saturation of Explained Variance*

#### Description

This functions plots the explained variance as a function of PCA/ICA components computed by the function CCcorrect. The number of components where the change in explained variability upon adding further components approaches linear behaviour demarcates the saturation point and is highlighted in blue.

#### Usage

plotdimsat(object, change = TRUE, lim = NULL)

## Arguments

![](_page_41_Picture_126.jpeg)

## Value

None

<span id="page-41-0"></span>

<span id="page-42-0"></span>plotdistanceratio *Histogram of Cell-to-Cell Distances in Real versus Embedded Space*

#### Description

This function plots a histogram of the ratios of cell-to-cell distances in the original versus the highdimensional embedded space used as input for the StemID2 inferences. The embedded space approximates correlation-based distances by Euclidean distances obtained by classical multi-dimensional scaling. A minimum spanning tree of the cluster centers is overlaid for comparison.

#### Usage

plotdistanceratio(object)

#### **Arguments**

object Ltree class object.

#### Value

None.

![](_page_42_Picture_129.jpeg)

#### Description

This functions highlights gene expression in a two-dimensional t-SNE map, UMAP, or a Fruchterman-Rheingold graph layout of the singe-cell transcriptome data.

#### Usage

```
plotexpmap(
  object,
  g,
 n = NULL,logsc = FALSE,
  imputed = FALSE,fr = FALSE,um = FALSE,cells = NULL,
  cex = 0.5,
 map = TRUE,
 leg = TRUE,
  noise = FALSE
)
```
## <span id="page-43-0"></span>Arguments

![](_page_43_Picture_246.jpeg)

## Value

None

plotgraph *StemID2 Lineage Graph*

## Description

This function plots a graph of lineage trajectories connecting RaceID3 cluster medoids as inferred by StemID2 to approximate the lineage tree. The plot highlights significant links, where colour indicates the level of significance and width indicates the link score. The node colour reflects the level of transcriptome entropy.

## Usage

```
plotgraph(
  object,
  showCells = FALSE,
  showMap = TRUE,
  tp = 0.5,
  scthr = 0,
  cex = 1\mathcal{E}
```
## <span id="page-44-0"></span>plotjaccard 45

## Arguments

![](_page_44_Picture_131.jpeg)

## Value

None.

plotjaccard *Plot Jaccard Similarities*

## Description

This functions plots a barchart of Jaccard similarities for the RaceID3 clusters before outlier identification

## Usage

plotjaccard(object)

## Arguments

object SCseq class object.

## Value

None

<span id="page-45-0"></span>

This functions plots cell labels into a two-dimensional t-SNE map, UMAP, or a Fruchterman-Rheingold graph layout of the singe-cell transcriptome data.

## Usage

```
plotlabelsmap(object, labels = NULL, fr = FALSE, um = FALSE, cex = 0.5)
```
#### Arguments

![](_page_45_Picture_147.jpeg)

## Value

None

plotlinkpv *Heatmap of Link P-values*

## Description

This function plots a heatmap of link p-values.

#### Usage

```
plotlinkpv(object)
```
## Arguments

object Ltree class object.

### Value

None.

<span id="page-46-0"></span>plotlinkscore *Heatmap of Link Scores*

#### Description

This function plots a heatmap of link score.

## Usage

plotlinkscore(object)

#### Arguments

object Ltree class object.

#### Value

None.

plotmap *Plotting a dimensional reduction representation*

## Description

This functions plots a two-dimensional t-SNE map, UMAP, or a Fruchterman-Rheingold graph layout of the singe-cell transcriptome data.

## Usage

plotmap(object, final = TRUE, tp = 1, fr = FALSE, um = FALSE, cex =  $0.5$ )

## Arguments

![](_page_46_Picture_154.jpeg)

## Value

None

<span id="page-47-0"></span>

This functions generates a heatmap of expression for defined group of genes and can highlight the clustering partition and another sample grouping, e.g. origin or cell type.

## Usage

```
plotmarkergenes(
  object,
  genes,
  imputed = FALSE,
  chr = 0,
  cl = NULL,cells = NULL,
  order.cells = FALSE,
  aggr = FALSE,
 norm = FALSE,
  cap = NULL,flo = NULL,
  samples = NULL,
  cluster_cols = FALSE,
  cluster_rows = TRUE,
  cluster_set = FALSE,
  samples_col = NULL,
  zsc = FALSE,
  logscale = TRUE,
 noise = FALSE,
  fontsize = 10
)
```
#### Arguments

![](_page_47_Picture_189.jpeg)

<span id="page-48-0"></span>![](_page_48_Picture_281.jpeg)

#### Value

Object with clustering information for rows and columns returned by the function pheatmap from the package pheatmap.

![](_page_48_Picture_282.jpeg)

## Description

This function plots the variance against mean expression across all genes and a second order polynomial to the base line of the variance-mean dependence in log space.

## Usage

```
plotNoiseModel(x, corrected = FALSE)
```
## <span id="page-49-0"></span>Arguments

![](_page_49_Picture_134.jpeg)

#### Value

None

#### Examples

```
x <- noiseBaseFit(intestinalDataSmall,step=.01,thr=.05)
plotNoiseModel(x)
```
plotoutlierprobs *Plot Outlier Probabilities*

#### Description

This functions plots a barchart of outlier probabilities across all cells in each cluster.

#### Usage

plotoutlierprobs(object)

## Arguments

object SCseq class object.

#### Value

None

plotPearsonRes *Function for plotting the variance of Pearson residuals*

## Description

This function plots the variance versus the mean of the Pearson residuals obtained by the negative binomial regression computed by the function compNoise if regNB is TRUE. A local regression is also shown.

#### Usage

plotPearsonRes(noise, log = FALSE)

## <span id="page-50-0"></span>plotRegNB 51

#### **Arguments**

![](_page_50_Picture_165.jpeg)

## Value

None

## Examples

res <- pruneKnn(intestinalDataSmall,metric="pearson",knn=10,alpha=1,no\_cores=1,FSelect=FALSE) noise <- compNoise(intestinalDataSmall,res,pvalue=0.01,genes = NULL,no\_cores=1) plotPearsonRes(noise,log=TRUE)

plotRegNB *Function for plotting negative binomial regression*

#### Description

This function plots the parameters obatined by the negative binomial regression of the transcript counts on the total transcript count in each cells. Smoothed parameter estimates are also shown.

### Usage

plotRegNB(expData, noise, par.nb = NULL)

## Arguments

![](_page_50_Picture_166.jpeg)

## Value

None

## Examples

res <- pruneKnn(intestinalDataSmall,metric="pearson",knn=10,alpha=1,no\_cores=1,FSelect=FALSE) noise <- compNoise(intestinalDataSmall,res,regNB=TRUE,pvalue=0.01,genes = NULL,no\_cores=1) plotRegNB(intestinalDataSmall,noise,"theta")

<span id="page-51-0"></span>

This functions plots the (change in the) mean within-cluster dispersion as a function of the cluster number and highlights the saturation point inferred based on the saturation criterion applied by RaceID3: The number of clusters where the change in within-cluster dispersion upon adding further clusters approaches linear behaviour demarcates the saturation point and is highlighted in blue.

#### Usage

plotsaturation(object, disp = FALSE)

#### Arguments

![](_page_51_Picture_116.jpeg)

#### Value

None

plotsensitivity *Plot Sensitivity*

#### Description

This functions plots the number of outliers as a function of the outlier probability.

## Usage

```
plotsensitivity(object)
```
#### Arguments

object SCseq class object.

## Value

None

<span id="page-52-0"></span>plotsilhouette *Plot Cluster Silhouette*

#### Description

This functions produces a silhouette plot for RaceID3 clusters prior or post outlier identification.

## Usage

plotsilhouette(object, final = FALSE)

## Arguments

![](_page_52_Picture_138.jpeg)

## Value

None

plotspantree *Minimum Spanning Tree of RaceID3 clusters*

## Description

This function plots a minimum spanning tree of the RaceID3 cluster medoids in a two-dimensional reduction representation.

## Usage

plotspantree(object, tp = 0.5, cex = 1, projections = FALSE)

## Arguments

![](_page_52_Picture_139.jpeg)

## Value

None.

<span id="page-53-0"></span>

This functions highlights groups of cells by different symbols in a two-dimensional t-SNE map, UMAP, or a Fruchterman-Rheingold graph layout of the singe-cell transcriptome data.

## Usage

```
plotsymbolsmap(
 object,
  types,
  subset = NULL,samples_col = NULL,
 cex = 0.5,
  fr = FALSE,um = FALSE,leg = TRUE,
 map = TRUE)
```
## Arguments

![](_page_53_Picture_200.jpeg)

## Value

None

<span id="page-54-0"></span>This function plots the transitions probabilities in a dimensional reduction representation of a RaceID SCseq object updates with the updateSC function. in order to utilize RaceID functions for visualization.

#### Usage

```
plotTrProbs(
 object,
 probs,
  tp = 0.5,
 prthr = \theta,
  chr = 0,
  fr = FALSE,um = FALSE,cex = 1)
```
## Arguments

![](_page_54_Picture_190.jpeg)

#### Value

None

56 projback

#### Examples

```
sc <- SCseq(intestinalDataSmall)
sc <- filterdata(sc)
sc <- compdist(sc)
d <- getExpData(sc)
res <- pruneKnn(d,distM=sc@distances,metric="pearson",knn=10,alpha=1,no_cores=1,FSelect=FALSE)
cl <- graphCluster(res,pvalue=0.01)
sc <- updateSC(sc,res=res,cl=cl)
sc <- comptsne(sc)
probs <-transitionProbs(res,cl,pvalue=0.01)
plotTrProbs(sc,probs,tp=.5,prthr=0,cthr=0,fr=FALSE)
```
projback *Compute Cell Projections for Randomized Background Distribution*

## Description

This function computes the projections of cells onto inter-cluster links for randomized cell positions in a high-dimensional embedded space. Significance of link based on an increased number of cells on a link is inferred based on this background model.

#### Usage

projback(object, pdishuf = 500, fast = FALSE, rseed = 17000, verbose = TRUE)

## Arguments

![](_page_55_Picture_151.jpeg)

## Value

An Ltree class object with all information on randomized cell projections onto links stored in the prbacka slot.

<span id="page-55-0"></span>

#### <span id="page-56-0"></span>projcells 57

## Examples

```
sc <- SCseq(intestinalDataSmall)
sc <- filterdata(sc)
sc <- compdist(sc)
sc <- clustexp(sc)
sc <- findoutliers(sc)
sc <- comptsne(sc)
ltr <- Ltree(sc)
ltr <- compentropy(ltr)
ltr <- projcells(ltr,nmode=FALSE)
ltr <- projback(ltr,pdishuf=50)
```
#### projcells *Compute transcriptome entropy of each cell*

#### Description

This function computes the projections of cells onto inter-cluster links in a high-dimensional embedded space.

### Usage

```
projcells(object, cthr = 5, nmode = TRUE, knn = 3, fr = FALSE, um = FALSE)
```
## Arguments

![](_page_56_Picture_152.jpeg)

#### Value

An Ltree class object with all information on cell projections onto links stored in the ldata slot.

#### <span id="page-57-0"></span>58 pruneKnn between 1999 and 1999 and 1999 and 1999 and 1999 and 1999 and 1999 and 1999 and 1999 and 1999 and

#### Examples

```
sc <- SCseq(intestinalDataSmall)
sc <- filterdata(sc)
sc <- compdist(sc)
sc <- clustexp(sc)
sc <- findoutliers(sc)
sc <- comptsne(sc)
ltr <- Ltree(sc)
ltr <- compentropy(ltr)
ltr <- projcells(ltr)
```
projenrichment *Enrichment of cells on inter-cluster links*

## Description

This function plots a heatmap of the enrichment ratios of cells on significant links.

## Usage

projenrichment(object)

## Arguments

object Ltree class object.

## Value

None.

pruneKnn *Function inferring a pruned knn matrix*

## Description

This function determines k nearest neighbours for each cell in gene expression space, and tests if the links are supported by a negative binomial joint distribution of gene expression. A probability is assigned to each link which is given by the minimum joint probability across all genes.

#### pruneKnn 59 Solomoota 1989 is a state of the state of the state of the state of the state of the state of the state of the state of the state of the state of the state of the state of the state of the state of the state of

## Usage

```
pruneKnn(
 expData,
 distM = NULL,
 large = TRUE,
 regNB = TRUE,batch = NULL,regVar = NULL,
 ngenes = 2000,
  span = 0.75,pcaComp = 100,algorithm = "kd_tree",
 metric = "pearson",
 genes = NULL,
 knn = 10,alpha = NULL,
 no_cores = NULL,
 FSelect = FALSE,
 seed = 12345,res = NULL
)
```
## Arguments

![](_page_58_Picture_216.jpeg)

![](_page_59_Picture_262.jpeg)

<span id="page-60-0"></span>res Output object from pruneKnn. The rownames (genes) and colnames (cells) of the parameter expData have to be subsets on the input data used to produce this output. For example, the batch effects could have been corrected on the global dataset using the pruneKnn function, and using the output from the global run permits using regression parameters from the global analysis on specific subsets if expData contain a subset of genes and cells.

## Value

List object of six components:

![](_page_60_Picture_227.jpeg)

## Examples

res <- pruneKnn(intestinalDataSmall,metric="pearson",knn=10,alpha=1,no\_cores=1,FSelect=FALSE)

rcpp\_hello\_world *Simple function using Rcpp*

## Description

Simple function using Rcpp

#### Usage

rcpp\_hello\_world()

## Examples

## Not run: rcpp\_hello\_world()

## End(Not run)

## rfcorrect *Random Forests-based Reclassification*

## Description

This functions applies random forests-based reclassification of cell clusters to enhance robustness of the final clusters.

## Usage

```
rfcorrect(
  object,
  rfseed = 12345,
  nbtree = NULL,
  final = TRUE,nbfactor = 5,
  ...
\mathcal{L}
```
#### Arguments

![](_page_61_Picture_189.jpeg)

## Value

The function returns an updated SCseq object with random forests votes written to slot out\$rfvotes. The clustering partition prior or post outlier identification (slot cluster\$kpart or cpart, if parameter final equals FALSE or TRUE, respectively) is overwritten with the partition derived from the reclassification.

<span id="page-61-0"></span>

#### <span id="page-62-0"></span> $SCseq$  63

#### Examples

sc <- SCseq(intestinalDataSmall) sc <- filterdata(sc) sc <- compdist(sc) sc <- clustexp(sc) sc <- findoutliers(sc) sc <- rfcorrect(sc)

#### SCseq *The SCseq Class*

#### **Description**

The SCseq class is the central object storing all information generated during cell type identification with the RaceID3 algorithm. It comprises a number of slots for a variety of objects.

#### Arguments

object An SCseq object.

#### **Slots**

- expdata The raw expression data matrix with cells as columns and genes as rows in sparse matrix format.
- ndata Filtered data with expression normalized to one for each cell.
- noise Matrix with local gene expression noise estimates (used for VarID analysis)
- counts Vector with total transcript counts for each cell in ndata remaining after filtering.
- genes Vector with gene names of all genes in ndata remaining after filtering.
- dimRed list object object storing information on a feature matrix obtained by dimensional reduction, batch effect correction etc. Component x stores the actual feature matrix.
- distances distance (or dis-similarity) matrix computed by RaceID3.
- imputed list with two matrices computed for imputing gene expression. The first matrix nn contains the cell indices of the knn nearest neighbours, the second matrix contains the probabilities at which each cell contributes to thye imputed gene expression value for the cell correponding to the columns.
- tsne data.frame with coordinates of two-dimensional tsne layout computed by RaceID3.
- fr data.frame with coordinates of two-dimensional Fruchterman-Rheingold graphlayout computed by RaceID3.
- umap data.frame with coordinates of two-dimensional umap representation computed by RaceID3.
- cluster list storing information on the initial clustering step of the RaceID3 algorithm
- background list storing the polynomial fit for the background model of gene expression variability computed by RaceID3, which is used for outlier identification.
- out list storing information on outlier cells used for the prediction of rare cell types by RaceID3

<span id="page-63-0"></span>cpart vector containing the final clustering (i.e. cell type) partition computed by RaceID3 fcol vector contaning the colour scheme for the RaceID3 clusters medoids vector containing the cell ids for th cluster medoids filterpar list containing the parameters used for cell and gene filterung clusterpar list containing the parameters used for clustering outlierpar list containing the parameters used for outlier identification

![](_page_63_Picture_121.jpeg)

#### Description

This function computes transition probabilities between clusters based on the link probabilities of the pruned k nearest neighbour graph.

#### Usage

```
transitionProbs(res, cl, pvalue = 0.01)
```
### Arguments

![](_page_63_Picture_122.jpeg)

## Value

Matrix of transition probabilities between clusters.

```
res <- pruneKnn(intestinalDataSmall,metric="pearson",knn=10,alpha=1,no_cores=1,FSelect=FALSE)
cl <- graphCluster(res,pvalue=0.01)
probs <-transitionProbs(res,cl,pvalue=0.01)
```
<span id="page-64-0"></span>

This function updates a RaceID SCseq object with a distance matrix or dimensionally reduced feature matrix, a clustering partition, and/or a matrix of gene expression variability, in order to utilize RaceID functions for visualization.

## Usage

```
updateSC(object, res = NULL, cl = NULL, noise = NULL, flo = NULL)
```
#### Arguments

![](_page_64_Picture_205.jpeg)

## Value

SCseq object with a distance matrix (slot distances) and a dimensionally reduced feature matrix (slot dimRed\$x), or clustering partition (slot cpart and cluster\$kpart) derived from the VarID analysis, and/or with a gene expression variability matrix in slot noise.

```
sc <- SCseq(intestinalDataSmall)
sc <- filterdata(sc)
sc <- compdist(sc)
d <- getExpData(sc)
res <- pruneKnn(d,distM=sc@distances,metric="pearson",knn=10,alpha=1,no_cores=1,FSelect=FALSE)
cl <- graphCluster(res,pvalue=0.01)
sc <- updateSC(sc,res=res,cl=cl)
sc <- comptsne(sc)
plotmap(sc)
```
<span id="page-65-0"></span>

This functions regresses out variability associated with particular sources.

## Usage

```
varRegression(object, vars = NULL, logscale = FALSE, Batch = FALSE)
```
## Arguments

![](_page_65_Picture_144.jpeg)

#### Value

The function returns an updated SCseq object with the corrected expression matrix written to the slot dimRed\$x of the SCseq object.

```
sc <- SCseq(intestinalDataSmall)
sc <- filterdata(sc)
b <- sub("(\\_\\d+)$","",colnames(intestinalData))
vars <- data.frame(row.names=colnames(intestinalData),batch=b)
sc <- varRegression(sc,vars)
```
# <span id="page-66-0"></span>Index

∗ datasets cc\_genes , [8](#page-7-0) intestinalData , [34](#page-33-0) intestinalDataSmall , [35](#page-34-0) ∗ package RaceID-package , [3](#page-2-0) barplotgene , [4](#page-3-0) baseLineVar , [5](#page-4-0) branchcells , [5](#page-4-0) cc\_genes, [8](#page-7-0) CCcorrect, [6](#page-5-0) cellsfromtree , [8](#page-7-0) clustdiffgenes , [9](#page-8-0) clustexp , [10](#page-9-0) clustheatmap , [11](#page-10-0) compdist , [12](#page-11-0) compentropy , [13](#page-12-0) compfr , [13](#page-12-0) compMean , [14](#page-13-0) compmedoids , [16](#page-15-0) compNoise , [17](#page-16-0) comppvalue , [19](#page-18-0) compscore , [20](#page-19-0) comptsne , [20](#page-19-0) compumap , [21](#page-20-0) createKnnMatrix , [23](#page-22-0) diffexpnb , [23](#page-22-0) diffgenes, [25](#page-24-0) diffNoisyGenes , [26](#page-25-0) filterdata, [27](#page-26-0) findoutliers, [28](#page-27-0) fitBackVar , [29](#page-28-0) fractDotPlot, [30](#page-29-0) getExpData , [31](#page-30-0) getfdata , [32](#page-31-0)

getproj , [32](#page-31-0)

graphCluster , [33](#page-32-0) imputeexp , [34](#page-33-0) intestinalData , [34](#page-33-0) intestinalDataSmall , [35](#page-34-0) lineagegraph , [35](#page-34-0) Ltree *(*Ltree-class *)* , [36](#page-35-0) Ltree-class, [36](#page-35-0) maxNoisyGenes, [37](#page-36-0) noiseBaseFit, [38](#page-37-0) plotbackground , [39](#page-38-0) plotBackVar , [39](#page-38-0) plotdiffgenes , [40](#page-39-0) plotdiffgenesnb , [41](#page-40-0) plotdimsat , [42](#page-41-0) plotdistanceratio , [43](#page-42-0) plotexpmap , [43](#page-42-0) plotgraph , [44](#page-43-0) plotjaccard , [45](#page-44-0) plotlabelsmap , [46](#page-45-0) plotlinkpv , [46](#page-45-0) plotlinkscore , [47](#page-46-0) plotmap , [47](#page-46-0) plotmarkergenes , [48](#page-47-0) plotNoiseModel , [49](#page-48-0) plotoutlierprobs , [50](#page-49-0) plotPearsonRes , [50](#page-49-0) plotRegNB , [51](#page-50-0) plotsaturation , [52](#page-51-0) plotsensitivity , [52](#page-51-0) plotsilhouette , [53](#page-52-0) plotspantree , [53](#page-52-0) plotsymbolsmap , [54](#page-53-0) plotTrProbs , [55](#page-54-0) projback , [56](#page-55-0) projcells , [57](#page-56-0) projenrichment , [58](#page-57-0)

#### 68 INDEX

pruneKnn, [58](#page-57-0)

RaceID *(*RaceID-package *)* , [3](#page-2-0) RaceID-package , [3](#page-2-0) rcpp\_hello\_world , [61](#page-60-0) rfcorrect , [62](#page-61-0)

SCseq, [63](#page-62-0) SCseq-class *(*SCseq *)* , [63](#page-62-0)

transitionProbs , [64](#page-63-0)

updateSC , [65](#page-64-0)

varRegression , [66](#page-65-0)